### Data representation

October 17<sup>th</sup>, 2012

Pesquisa de Informação em corpora, Lecture 4, Michel Généreux

I am grateful to Iris Hendrickx for letting me use and adapt her course material.

### Overview

#### How do you represent your data?

- Data cleaning
- Encoding problems
- Mark-up

2

### Raw material

- · Corpus: sample of language use
- What type of material to start with?
  - raw text, html, pdf, ps, RTF, word documents
- Nowadays: digital corpora, but input can come from written material OCR documents
- Spoken: speech recording, transcribed speech, multimodal data → video

**Automatic conversion** 

Programs can convert:

Written material

- PDF → text
- Word → text
- HTML → text
- OCR → text

Spoken material

 Automatic speech recognition → text (in practice: let humans transcribe speech into clean text)

However: not straightforward, not without errors

# **Optical Character Recognition**

The house stood on a slight rise just on the edge of the village. It stood on its own and looked out over a broad spread of West Country farmland. Not a remarkable house by any means – it was about thirty years old, squattish, squarish, made of brick, and had four windows of the square of the square of the sq

The house stood on a slight rise just on the edge of the village. It stood on its own and looked out over a broad spread of West Country farmland. Not a remarkable house by any means - it was about thirty years old, squattish, squarish, made of brick, and had four windows

http://www.onlineocr.net/

5

### **OCR**

Here's what The Encyclopaedia Galactica has to say about alcohol. It says that alcohol is a colourless volatile liquid formed by the fermentation of sugars and also notes its intoxicating effect on certain carbon-based life forms.

The Hitchhiker's Guide to the Galaxy also mentions alcohol. It says that the best drink in existence is the Pan Galactic Gargle Blaster.

licre's what The Encyclopaedia Galactica has to say about alcohol. It says that alcohol is a colourless - volatile liquid frrned by the fennentation of sugars and also notes its intoxi-mting effect on certain carbon-based life forms. The Hitchhiker's Guide to the Galaxy also mentions dicohol. it says that the best drink in existence is the Pan Gabaic Gargle Blaster.

### Textual raw input not clean

Input text is messed up with:

- advertisements
- · photos, tables, graphics
- · layout or design information
- disclaimers, copyright statements
   HTML:
- related links, lists of links, java or php scripts, navigation bars

# Methods HTML corpus cleaning

Body Text Extraction (BTE) algorithm [Finn et al.,. 2001]

Finn's heuristic: the informative text is in parts where there are less HTML tags:

Maximize N(words) – N(HTML tags)

# HTML input

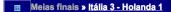

### Jogadores-chave de Itália

Maldini é um caso especial, por isso o destaque, mas Nesta também foi fantástico ontem. Desnecessário confirmar, numa olhadela rápida para os televisores que repetem as jogadas na bancada de Imprensa: sempre que houve um corte espectacular, foi ele quem o fez. Se quisermos ser justos para com Fernando Couto, podemos dizer que a Lazio tem os dois melhores centrais deste Europeu.

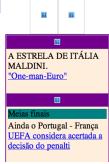

### HTML source code

<html><head>

<meta http-equiv="Content-Type" content="text/html; charset=windows-1252"> <meta name="GENERATOR" content="Microsoft FrontPage 4.0"> <title>O Jogo Online</title>

<SCRIPT LANGUAGE="JavaScript">

var visibleVar="null";

<font face="Arial" size="3" color="#AAAAAA"> <strong>Meias finais</strong></font> » <a href="artigo27787.htm"><font face="Arial" size="3" color="#FFFFF"><strong>Itália 3 - Holanda 1 </strong></font></a></strong></font> 

<h1>Jogadores-chave de It&aacute:lia</h1> <br><br>NESTA.</b>

<br/>Smaldini &eacute; um caso especial, por isso o destaque, mas Nesta também foi fant ástico ontem. Desnecessário confirmar, numa olhadela rápida para os televisores que repetem as jogadas na bancada de Imprensa:

10

### HTML source code

<meta http-equiv="Content-Type" content="text/html; charset=windows-1252"> <meta name="GENERATOR" content="Microsoft FrontPage 4.0"> <title>O Jogo Online</title> <SCRIPT LANGUAGE="JavaScript">

var visibleVar="null";

<font face="Arial" size="3" color="#AAAAAA"> <strong>Meias finais</strong></font> » <a href="artigo27787.htm"><font face="Arial" size="3" color="#FFFFF"><strong>Itália 3 - Holanda 1 </strong></font></a></strong></font> 

<h1>Jogadores-chave de It&aacute;lia</h1> <br><br>NESTA.</b>

- chr>Maldini é um caso especial, por isso o destaque, mas Nesta também foi fant ástico ontem. Desnecessário confirmar, numa olhadela rápida para os televisores que repetem as jogadas na bancada de Imprensa:

### Cleaned version

<h> Jogadores-chave de Itália

 Maldini é um caso especial, por isso o destaque, mas Nesta também foi fantástico ontem. Desnecessário confirmar, numa olhadela rápida para os televisores que repetem as jogadas na bancada de Imprensa: sempre que houve um corte espectacular, foi ele quem o fez. Se quisermos ser justos para com Fernando Couto, podemos dizer que a Lazio tem os dois melhores centrais deste

# **CLEANEVAL** competition

Shared task: cleaning web pages to prepare them for use as a linguistic corpus

CLEANEVAL 2007: Chinese and English **Results:** 

- Development of many cleaner systems
- Compare systems against each other on the same data with the same evaluation method

13

14

# Example of cleaners

- FIASCO (D. Bauer et al., WAC3 2007)
- Victor( P. Pecina, LREC 2008)
- Ncleaner (S. Evert, LREC 2008)

|                    | F-score | precision | recall |
|--------------------|---------|-----------|--------|
| Baseline           | 88.72   | 83.11     | 95.15  |
| NCLEANER (HTML)    | 92.73   | 94.70     | 90.83  |
| NCLEANER (text)    | 90.18   | 90.30     | 90.05  |
| Non-lexical (HTML) | 92.31   | 91.65     | 92.97  |
| Non-lexical (text) | 89.86   | 89.88     | 89.85  |

Table 3: Micro-averaged evaluation results of the standard NCLEANER parameter files on the official CLEANEVAL test set (percentages calculated at word level). In conclusion

Data conversion & cleaning to obtain 'pure' text material are necessary, time consuming, error prone, and complicated steps in the process of corpus creation.

15

### Overview

- Data cleaning
- Encoding problems
- Mark-up

# In the beginning there was ASCII

- Computers understand binary: 1 and 0.
- Character encoding: translates a binary string to a character
- ASCII is a 7-bit encoding based on English alphabet

ASCII: American Standard Code for Information Interchange

17

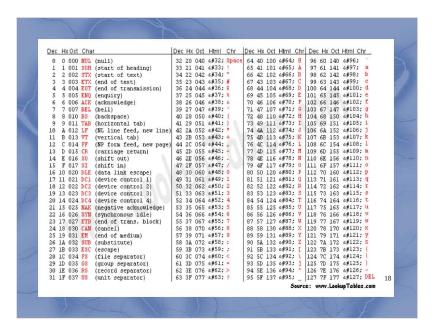

#### Extended ASCII: 256 chars 161 177 145 162 178 210 226 ú 179 211 227 163 212 164 **ñ** 180 196 + 213 165 Ñ 181 4 198 <u>►</u> 214 r 166 183 199 F 215 F 184 200 216 + 185 4 201 217 169 233 153 Ö 170 186 202 4 218 154 Ü 171 1/2 187 7 203 **∓** 219 **■** 235 156 € 172 188 204 220 236 157 ¥ 173 189 😃 205 = 221 237 253 158 206 # 174 « 190 222 238 159 175 » 191 <sub>1</sub> 207 ± 223 239 Ä 160 176 192 208 4 240 Source: www.LookupTables.com

### How about the rest of the world?

corpus linguistics कोष भाषा विज्ञान (hindi)

(arabic)اللسانيات الإحضار

語料庫語言學 (chinese)

(hebrew) בלשנות קורפוס

การ ศึกษา ภาษาศาสตร์(thai)

Цорпус Лингуистицс (serbian)

# Every language its own encoding

- Efficient for one language, but incompatible with others
- Also different operating systems, software, regional settings, fonts led to incompatibility problems
- From the 1980's → work on unifying encodings

21

### Unicode

- · Universal standard for all writing systems
- +100.000 characters
- Independent of platform, software, vendor
- Represent characters in a descriptive way:
- e.g. ä is "a + umlaut"
- Actual rendering of the character is done by the implementation (e.g. UTF-8)

UTF-8

- Implementations of Unicode:
  - UTF-8: most common encoding (compatibility with ASCII)
  - UTF-16
  - UTF-32
- For maximum compatibility (forward and backward) encode corpora in UTF-8
- · Can handle pretty much anything
- Web minded corpora

22

#### Overview

- Data cleaning
- Encoding problems
- Mark-up

24

### **Text Markup**

#### Information about the text and its context

- Origin, location, genre, author, etc.
   Indications of how a text should look like
- Newlines, spaces, devision in sections → also forms of textual markup
- Letter type and size, bold or italics
- In printing: page size, word hyphenation at the end of a line.

25

### Markup language

A set of markup conventions used together for encoding texts.

It defines:

- what is allowed
- what is required
- markup format
- meaning of the markup

26

### How does it look?

You just saw an example of Markup for online documents: HTML

- Text appearance:
  - <b > this is bold</b>
  - <i>this is italics</i>
- Meta data, e.g. author information
  - <author>Fernando Pessoa </author>
  - <author id="Fernando Pessoa"> </author>

**XML** 

- eXtensible Markup Language
- Meta language: formal description of a language

XML characteristics:

- descriptive markup
- has document type concept
- independent of hardware or software

# Descriptive vs. procedural

 Procedural: specific instructions of how to process a part of text

Proc markup: LaTeX and HTML

 Descriptive: assigns boundaries and a name to a piece of text

Actual processing is defined outside text Desc markup: CSS

29

### **SGML**

### Standard Generalized Markup Language

- SGML provides a way to define markup languages and sets the standard for their form.
- XML is a simplification of SGML
- Nowadays: XML
- Every XML document is a valid SGML document.
   But not the other way around!
- · SGML is more flexible:
  - end tags are optional
  - attributes with or without quotes

30

# Basic SGML/XML Concepts

Basic SGML/XML Concepts

- structured, semantic markup
- elements
- attributes
- entities

31

# Structured, semantic markup

- The markup is clearly separated from the text
- <..>
- Markup is written between these tags
- Markup has a hierarchical structure
- Markup expresses a meaning, an intention

#### **XML Elements**

- Each XML unit is called 'element'
- Denoted with start and end tag
- Different elements have different names
  - start tag: <>
  - end tag: </>
  - <title>The SICK ROSE</title>

33

### **XML** Attributes

• Each element can have attributes

<element attribute="value">

<section> </section>

However, multiple sections in an article-> give them unique number:

<section id="1" length="40"> In this first
section we introduce ... </section>

<section id="2" length="35"> In the next step
we show how ... </section>

### **Document types**

- The type of a document is formally defined by its constituent parts and their structure.
  - A Document Type Definition (DTD)

35

### Types of documents

#### Definition of a *report*:

- a title
- · possibly an author
- followed by an abstract and a sequence of one or more paragraphs.

Anything lacking a title, according to this formal definition, would not formally be a report

# Poem example

```
<anthology>
  <poem>
     <title>The SICK ROSE</title>
     <stanza>
        line>O Rose thou art sick.</line>
        line>The invisible worm,</line>
        line>That flies in the night</line>
        line>In the howling storm:</line>
     </stanza>
    <stanza>
        line>Has found out thy bed</line>
        of crimson joy:</line>
        And his dark secret love
    </stanza>
  </poem>
</anthology>
```

37

# Description in words

An anthology contains a number of poems and nothing else.

- •A poem always has a single title element which precedes the first stanza and contains no other elements.
- •Apart from the title, a poem consists only of stanzas.
- •Stanzas consist only of lines and every line is contained by a stanza.
- •Nothing can follow a stanza except another stanza or the end of a poem.
- •Nothing can follow a line except another line or the start of a new stanza

Tree representation

anthology

Poem

stanza stanza title

The SICK ROSE

line line line line line

O Rose thou art sick. The invisible worm,

### **DTD Document Type Description**

A DTD is expressed in SGML as a set of declarative statements, using a simple syntax defined in the standard.

<!ELEMENT anthology (poem+) >

<!ELEMENT poem (title?, stanza+) >

<!ELEMENT title (#PCDATA) >

<!ELEMENT stanza (line+) >

<!ELEMENT line (#PCDATA) >

#PCDATA is just a way of saying 'textual content'

### Internal DTD Declaration

```
<?xml version="1.0"?>
<!DOCTYPE note [
<!ELEMENT note (to,from,heading,body)>
<!ELEMENT to (#PCDATA)>
<!ELEMENT from (#PCDATA)>
<!ELEMENT heading (#PCDATA)>
<!ELEMENT body (#PCDATA)>
<note>
<to>Tove</to>
<from>Jani</from>
<heading>Reminder</heading>
<body>Don't forget me this weekend</body>
</note>
```

http://www.w3schools.com/dtd

41

### **External DTD Declaration**

```
<?xml version="1.0"?>
<!DOCTYPE note SYSTEM "note.dtd">
<note>
<to>Tove</to>
<from>Jani</from>
<heading>Reminder</heading>
<body>Don't forget me this weekend!</body>
</note>
```

<!ELEMENT note (to,from,heading,body)> <!ELEMENT to (#PCDATA)>

<!ELEMENT from (#PCDATA)>

<!ELEMENT heading (#PCDATA)>

<!ELEMENT body (#PCDATA)>

http://www.w3schools.com/dtd

42

# DTD building blocks

- Elements: <body>some text</body>
- Attributes: <img src="computer.gif" />
- **Entities:** 
  - < <</li> > > & &
  - " " &apos: '
- PCDATA: parsed text
- CDATA: unparsed text

http://www.w3schools.com/dtd

### DTD – Elements (1)

- Declaring Elements
  - <!ELEMENT elmt-name (elmt-content)>
- Empty Elements
  - <!ELEMENT element-name EMPTY>
- Elements with Parsed Character Data
  - <!ELEMENT element-name (#PCDATA)>
- Elements with Children (same sequence)
  - <!ELEMENT elmt-name (child1,child2,...)>

http://www.w3schools.com/dtd

# DTD – Elements (2)

- Declaring Only One Occurrence of an Element:
  - <!ELEMENT element-name (child-name)>
- Declaring Minimum One Occurrence of an Element
  - <!ELEMENT elemt-name (child-name+)>
- Declaring Zero or More Occurrences of an Element
  - <!ELEMENT element-name (child-name\*)>

http://www.w3schools.com/dtd

45

# DTD – Elements (3)

- Declaring Zero or One Occurrences of an Element
  - <!ELEMENT elemt-name (child-name?)>
- Declaring either/or Content
- Declaring Mixed Content
  - <!ELEMENT note (#PCDATA|to|from|
    header|message)\*>

http://www.w3schools.com/dtd

46

# DTD – Attributes (1)

- Declaring Attributes
  - <!ATTLIST elmt-name att-name att-type default-value>
- The attribute-type:
  - CDATA: The value is character data
  - (en1|en2|..) Must be one from an enumerated list
- The default-value:

- value The default value of the attribute

- #REQUIRED The attribute is required

#IMPLIED The attribute is not required

- #FIXED value The attribute value is fixed

http://www.w3schools.com/dtd

47

# DTD - Attributes (2)

- <!ATTLIST square width CDATA "0">
- <!ATTLIST person number CDATA #REQUIRED>
- <!ATTLIST contact fax CDATA #IMPLIED>
- <!ATTLIST sender company CDATA #FIXED "Microsoft">
- <!ATTLIST payment type (check|cash) "cash">

http://www.w3schools.com/dtd

# Document type checking

If documents are of known types, a special purpose program (called a <u>parser</u>) can be used to process a document claiming to be of a particular type and check that all the elements required for that document type are indeed present and correctly ordered.

Different documents of the same type can be <u>processed in a uniform way</u>. Programs can be written which take advantage of the knowledge encapsulated in the document structure information, and which can thus behave in a more intelligent fashion.

49

# XML Checking

On-line checkers available to validate XML:

W3

http://www.w3schools.com/dom/dom\_validate.asp

• RUWF (are you well formed)

http://www.xml.com/lpt/a/tools/ruwf/check.html

XML with DTD

http://www.xmlvalidation.com

Linux: xmllint

50

### Stand-off vs. In-line

#### So far:

In-line markup: placed inside the text

#### Alternative:

Stand-off markup: outside the text, stored in another file

51

### Advantages stand-off

- Allows levels of annotation with crossing branches (not possible in XML)
- Different levels of annotation without interfering with each other
  - different versions of same annotation
- New levels of annotation can be added later on without changing original
- Multiple people can annotate same data at the same time

### Example in-line

Era uma vez um príncipe ...

```
<sentence id="1">Era uma vez
<markable id="aa" head="principe">um
principe</markable>
```

. . .

</sentence>

53

54

# Example stand-off

```
<words>
<word id="word_1">Era</word>
<word id="word_2">uma</word>
<word id="word_3">vez</word>
<word id="word_4">um</word>
<word id="word_5"> príncipe</word>
...
</words>
```

multiple annotation layers

As many different annotation layers as needed, each stored in separate file:

• file with sentence boundaries:

```
<markable id="markable_1" span="word_1..word_10"
mmax level="sentences" />
```

• file with **noun phrases**:

<markable id="markable\_aa" span="word\_4..word\_5"
head="principe" />

55

# TEI=Text Encoding Initiative

**Goal**: developing a standard for digital text documents using SGML, and now of XML.

One uniform independent standard format:

- Search engines, editors, browsers, delivery-tools
- Parsers: automatic check whether the document has been encoded correctly

### TEI=Text Encoding Initiative

#### Sponsors:

ACH: Association for Computers and the Humanities

**ACL**: Association for Computational Linguistics

ALLC: Association for Literary and Linguistic Computing

TEI Guidelines: 1300 pages

http://www.tei-c.org/Guidelines/P5/

57

58

# TEI Tagset

- Core tag set: standard components of the TEI main DTD in all its forms; these are always included.
- Base tag sets: basic building blocks for specific text types; (poetry, spoken, prose)
- Additional tag sets: extra tags useful for particular purposes. (transcription,names or dates, tables etc.)

Core tags

#### Some example core tags:

```
<TEI>
<teiHeader>
</teiHeader>
<text>
<body>

 paragraph
<abbr>abbreviation<abbr>
</text>

</r>
```

3

### TEI Header

- File description <fileDesc> full bibliographic description for the source of electronic doc
- a text profile <profileDesc>
  - languages used
  - situation in which the text was produced,
  - participants (for speech),
  - topic or classification of the document,
  - demographic or social background of the authors, ...

### **TEI Header**

- Encoding description<encodingDesc>
- Revision description <revisionDesc> history of changes made during development of text. (version control)
- TEI header can be simple, or large and complex, depending on doc type

61

62

# Speech annotation

- TEI has separate DTD for spoken text
- More in Lecture 5 on Spoken corpora
- here an example of TEI of speech Sketch Monty python, My Theory full description at:

http://www1.uni-hamburg.de/ exmaralda/ files/demokorpus/MyTheory/export/MyTheory TEI.xml

TEI Spoken DTD

- A spoken text may contain any of the following components:
- Utterances <u>
- · Pauses <pause>
- Vocalized but non-lexical phenomena such as coughs <vocal>
- Kinesic (non-verbal, non-lexical) such as gestures <kinesic>
- Entirely non-linguistic events <event>
- etc.

63

# TEI speech example(a)

```
<TEI.2>
<teiHeader>
<fileDesc>
<titleStmt/>
   <sourceDesc>
   Miss Ann Elk is in a TV show to present her theory about the
brontosaurus.
   </sourceDesc>
</fileDesc>
c>
<particDesc>
   <person id="PRE"/>
   <person id="ELK"/>
</particDesc>
</profileDesc>
</teiHeader>
```

# TEI speech example(b)

### **SMIL**

65

66

SMIL = Synchronized Multimedia Integration Language

- Based on XML
- --> multimedia databases

Description of the time-based structure of a multimedia object

Precise rendering on the screen

Links to multimedia objects

SMIL specification can be found here:

http://www.w3.org/TR/REC-smil